#### Warm up: Fill out the following tables.

isosceles right triangle: equilateral triangle cut in half: √2 1 1 π/4 1 1/2 1 π/3 π/6 **h**  $h = \sqrt{1 - (1/2)^2} = \sqrt{3}/2$  $\cos(\theta)$   $\sin(\theta)$   $\tan(\theta)$   $\sec(\theta)$   $\cos(\theta)$   $\cot(\theta)$  $\pi/4$  $\pi/3$  $\pi/6$  $f(x)$   $\tan(x)$   $\sec(x)$   $\csc(x)$  cot $(x)$  $(x)$ 

# Reviewing the unit circle

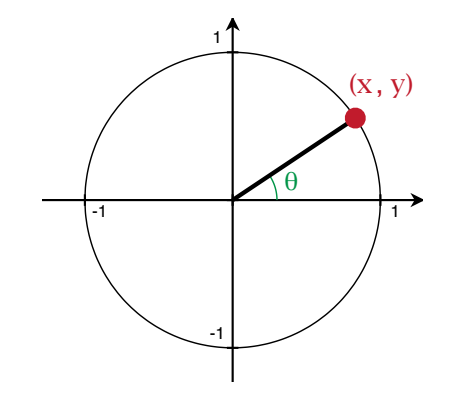

For 
$$
0 < \theta < \frac{\pi}{2} \dots
$$

### Reviewing the unit circle

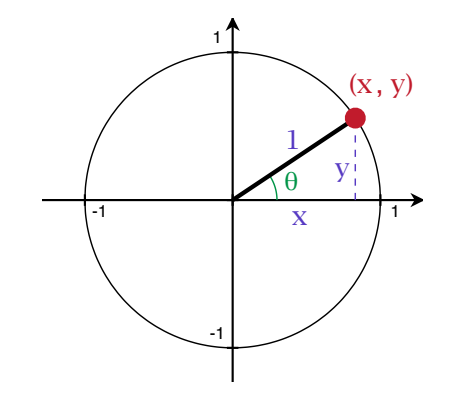

For 
$$
0 < \theta < \frac{\pi}{2} \dots
$$

#### Reviewing the unit circle

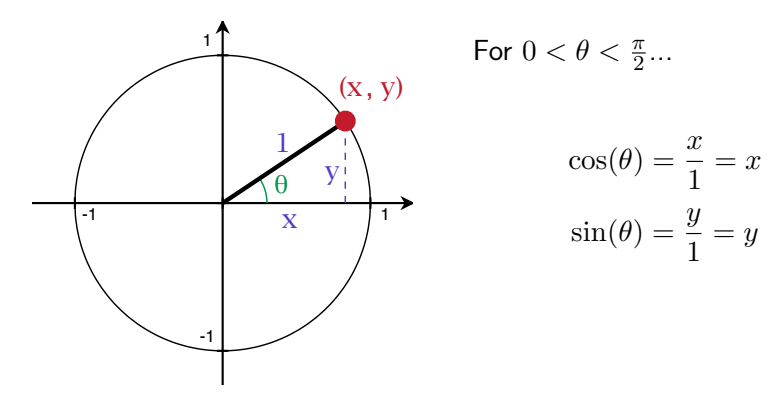

Use this idea to extend trig functions to any  $\theta$ , defining

$$
\cos(\theta) = x \qquad \sin(\theta) = y.
$$

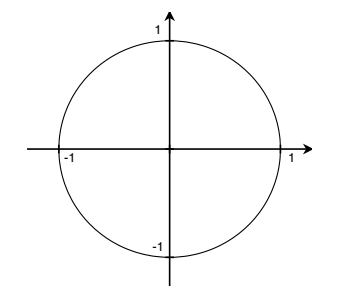

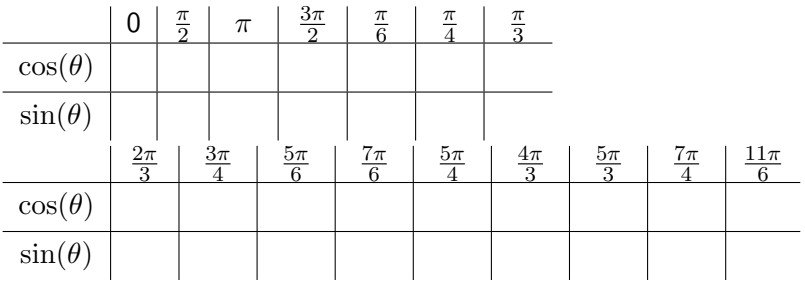

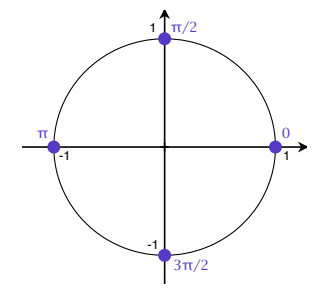

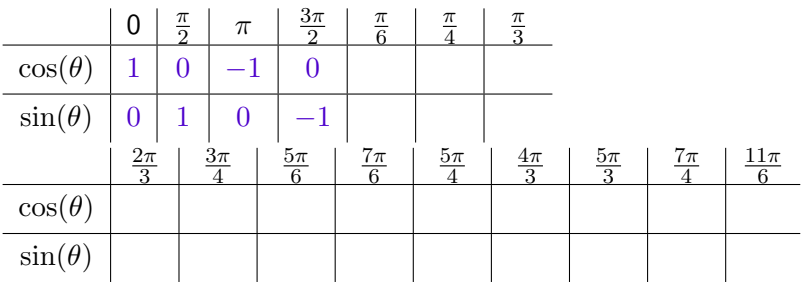

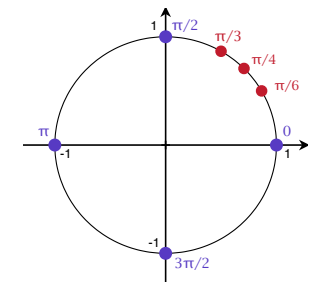

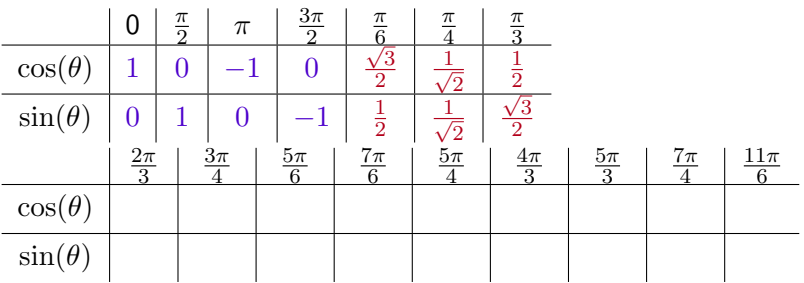

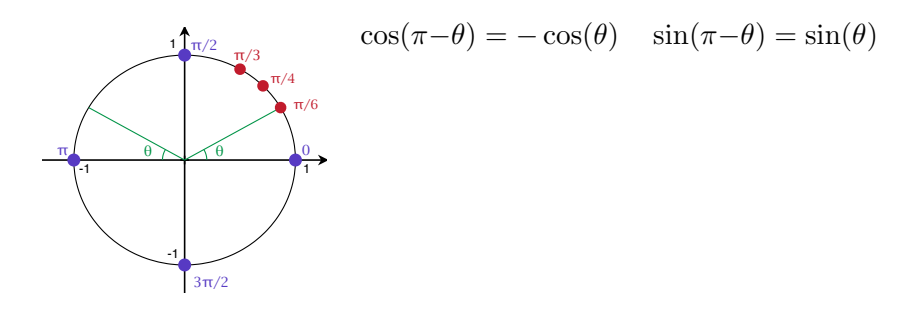

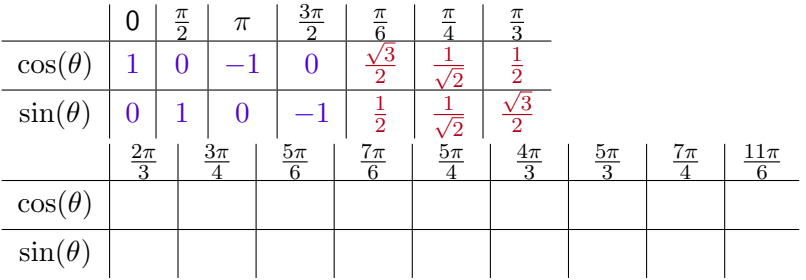

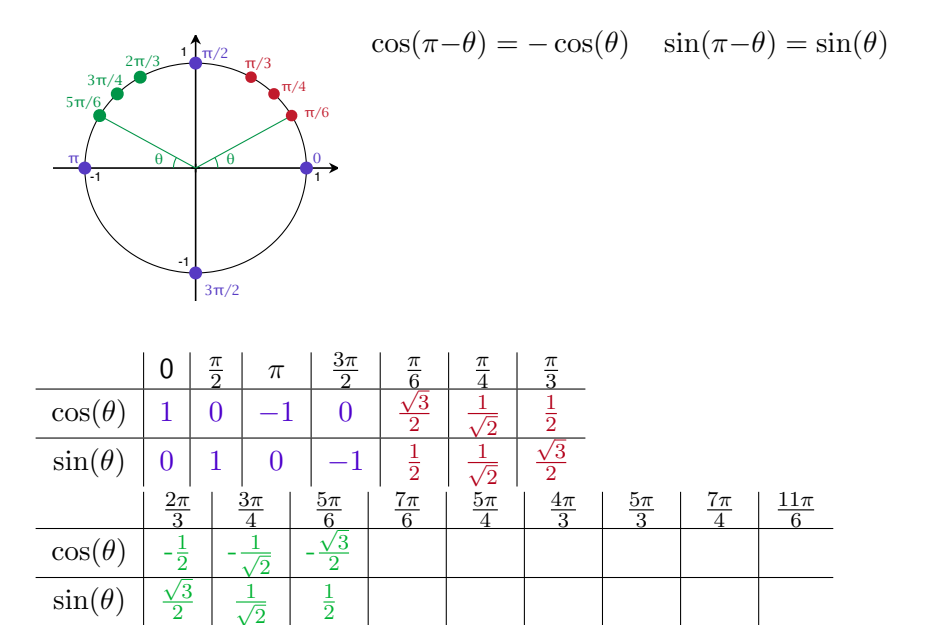

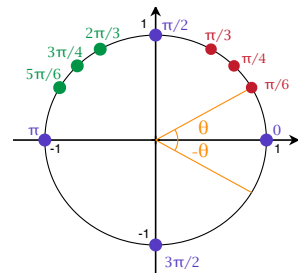

$$
\cos(\pi - \theta) = -\cos(\theta) \quad \sin(\pi - \theta) = \sin(\theta)
$$

$$
\cos(-\theta) = \cos(\theta) \quad \sin(-\theta) = -\sin(\theta)
$$

$$
\cos(2\pi n + \theta) = \cos(\theta) \quad \sin(2\pi n + \theta) = \sin(\theta)
$$

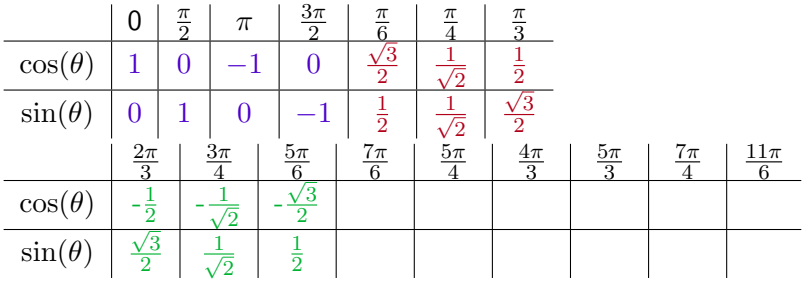

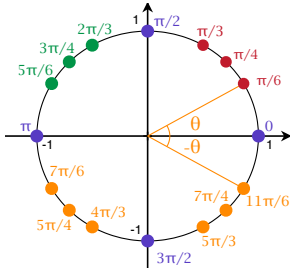

$$
\cos(\pi - \theta) = -\cos(\theta) \quad \sin(\pi - \theta) = \sin(\theta)
$$

$$
\cos(-\theta) = \cos(\theta) \quad \sin(-\theta) = -\sin(\theta)
$$

$$
\cos(2\pi n + \theta) = \cos(\theta) \quad \sin(2\pi n + \theta) = \sin(\theta)
$$

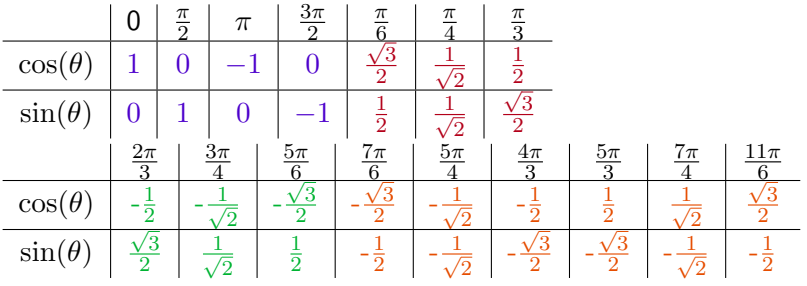

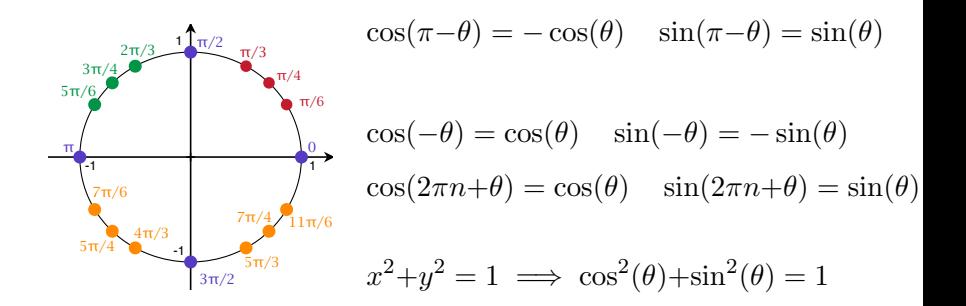

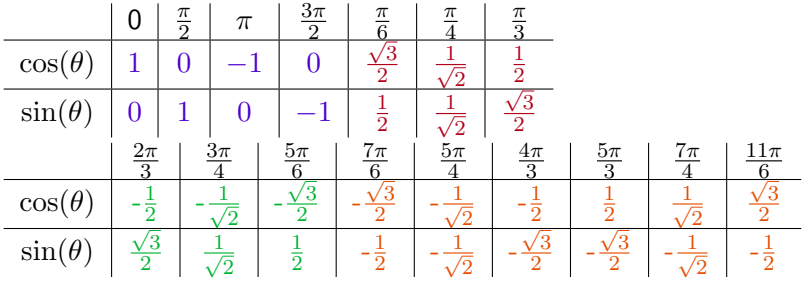

#### Plotting on the  $\theta$ -*y* axis

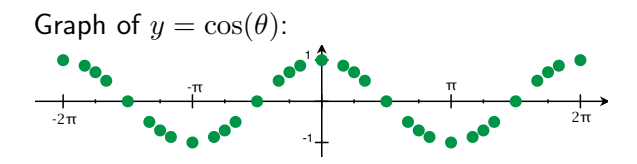

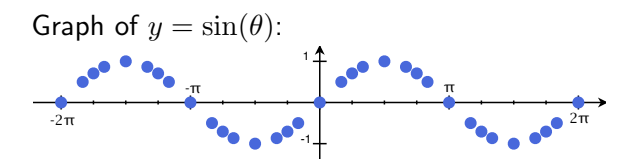

#### Plotting on the  $\theta$ -*y* axis

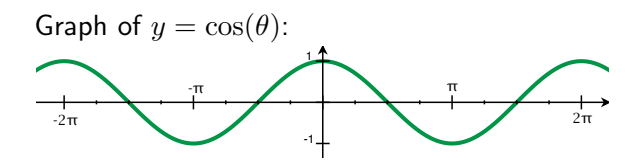

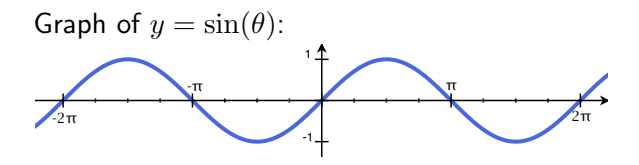

#### Trig identities to know and love:

Even/odd:

 $\cos(-\theta) = \cos(\theta)$  (even)  $\sin(-\theta) = -\sin(\theta)$  (odd)

Pythagorean identity:

$$
\cos^2(\theta) + \sin^2(\theta) = 1
$$

Angle addition:

$$
\cos(\theta + \phi) = \cos(\theta)\cos(\phi) - \sin(\theta)\sin(\phi)
$$

$$
\sin(\theta + \phi) = \sin(\theta)\cos(\phi) + \cos(\theta)\sin(\phi)
$$

 $(in$  particular  $cos(2\theta) = cos^2(\theta) - sin^2(\theta)$  and  $sin(2\theta) = 2 sin(\theta) cos(\theta)$ 

#### Other trig functions

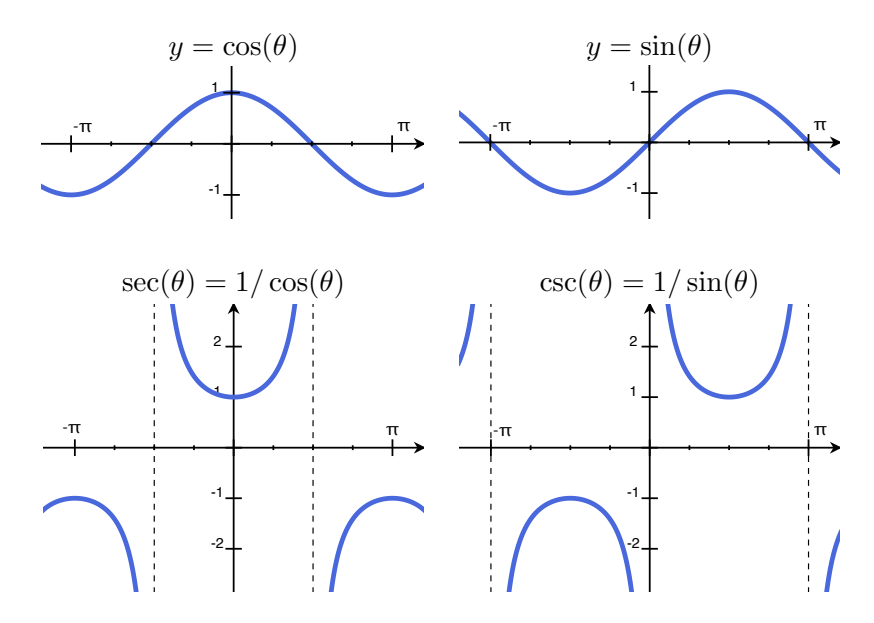

#### Other trig functions

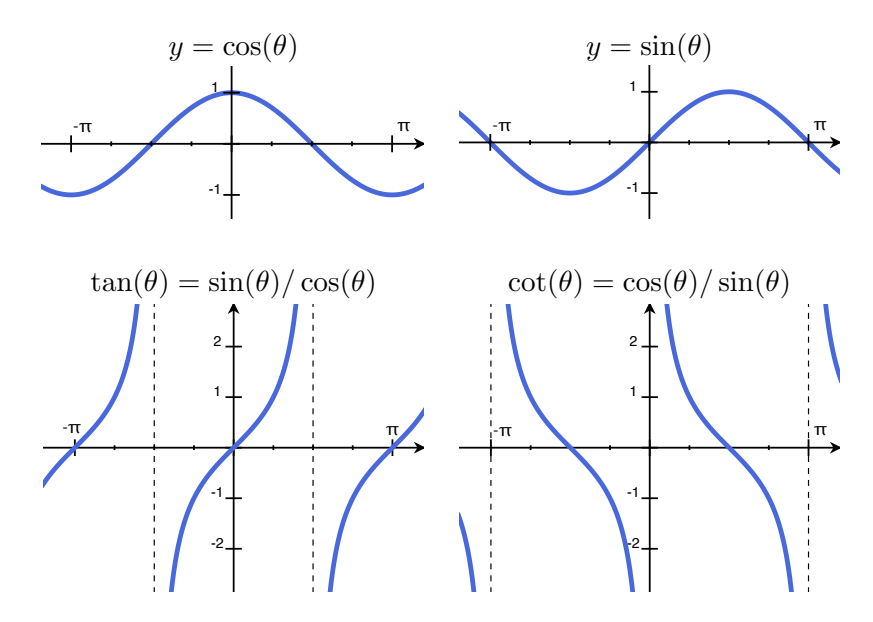

#### Inverse trig functions

Two notations:

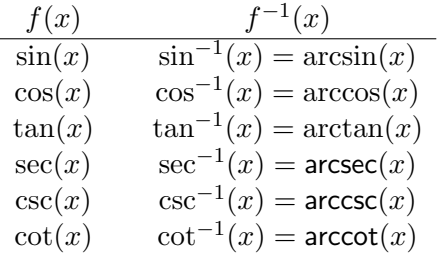

#### Inverse trig functions

Two notations:

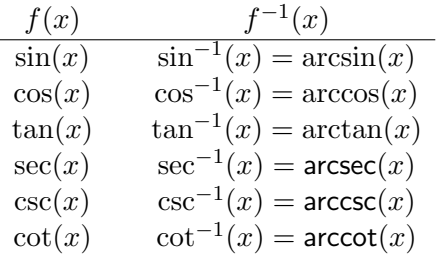

There are lots of points we know on these functions...

Examples:

1. Since 
$$
\sin(\pi/2) = 1
$$
, we have  $\arcsin(1) = \pi/2$ 

2. Since  $\cos(\pi/2) = 0$ , we have  $\arccos(0) = \pi/2$ Etc...

In general:

 $arc_$   $($  -  $)$  takes in a ratio and spits out an angle:

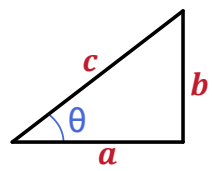

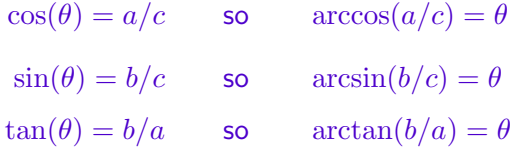

In general:

arc ( - ) takes in a ratio and spits out an angle:

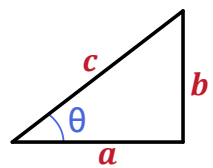

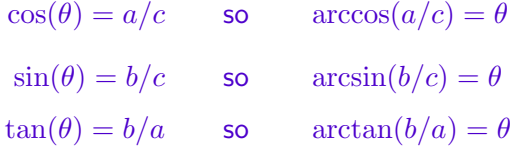

#### Domain problems:

 $\sin(0) = 0, \quad \sin(\pi) = 0, \quad \sin(2\pi) = 0, \quad \sin(3\pi) = 0, \ldots$ So which is the right answer to  $arcsin(0)$ , really?

 $y = \sin(x)$ 

 $y = \sin(x)$ 

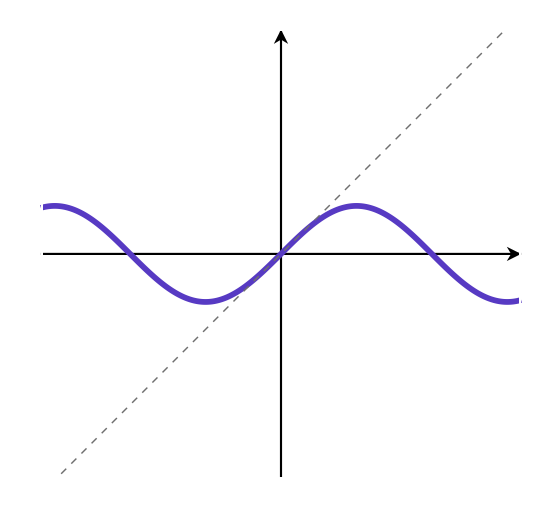

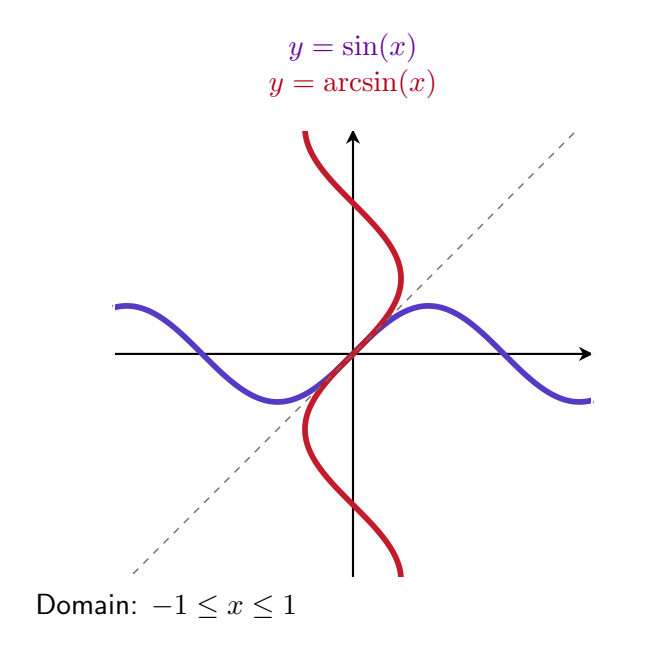

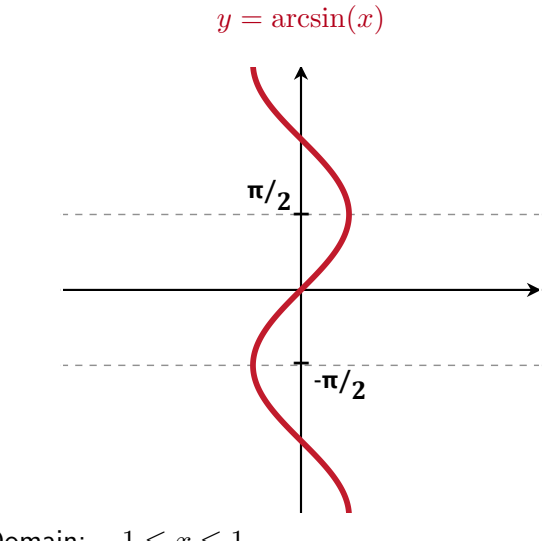

Domain:  $-1 \leq x \leq 1$ 

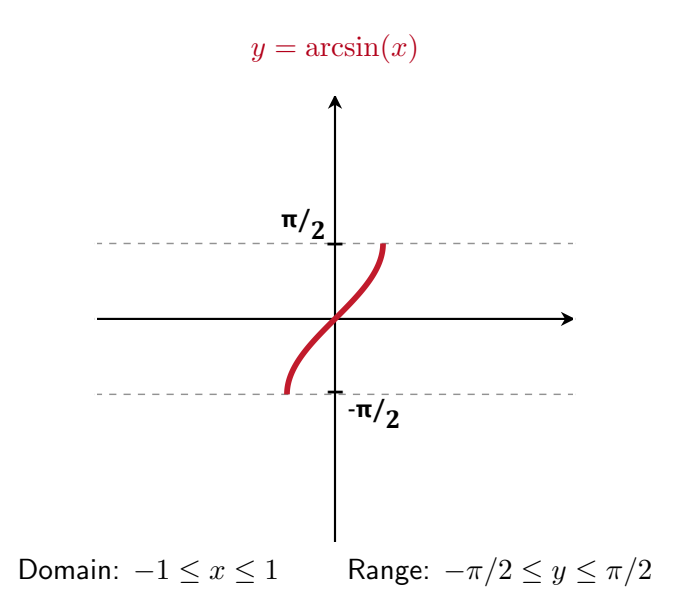

 $y = cos(x)$ 

 $y = cos(x)$ 

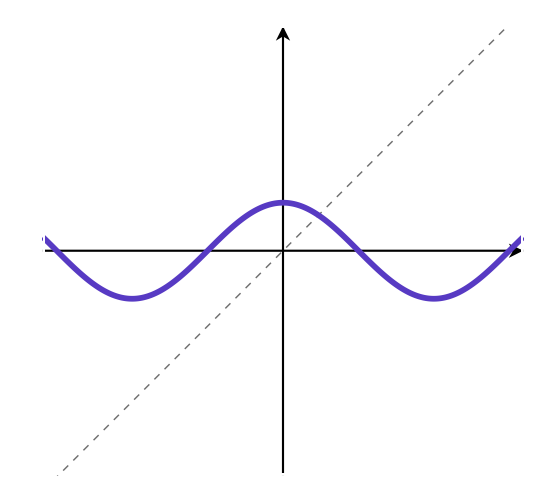

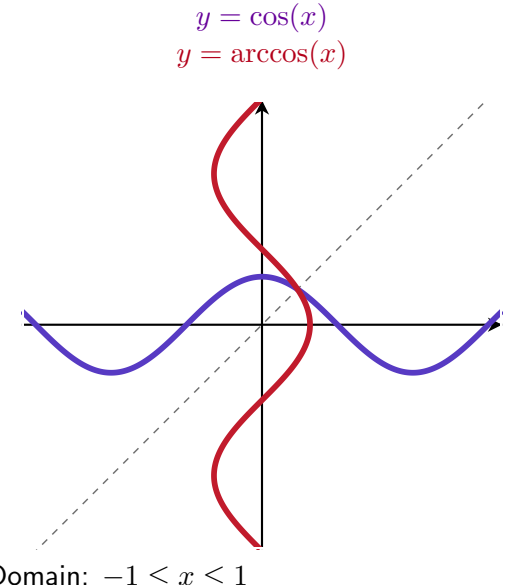

Domain:  $-1 \leq x \leq 1$ 

 $y = \arccos(x)$ 

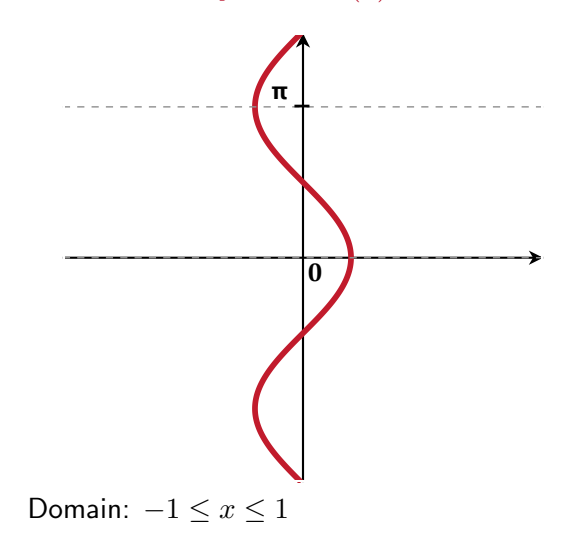

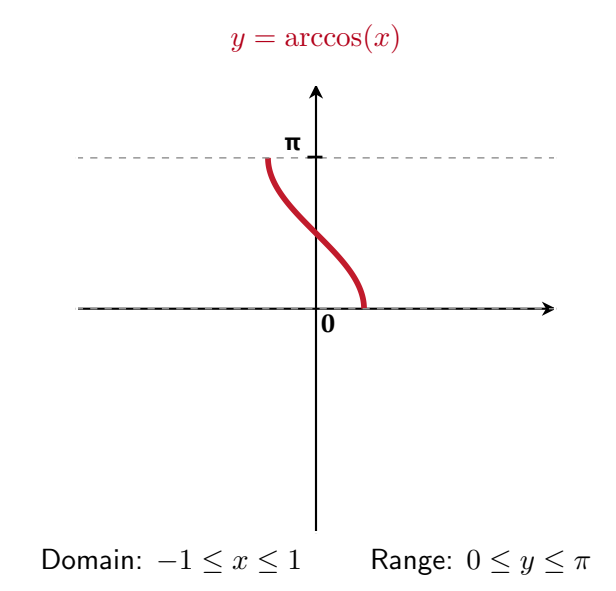

 $y = \tan(x)$ 

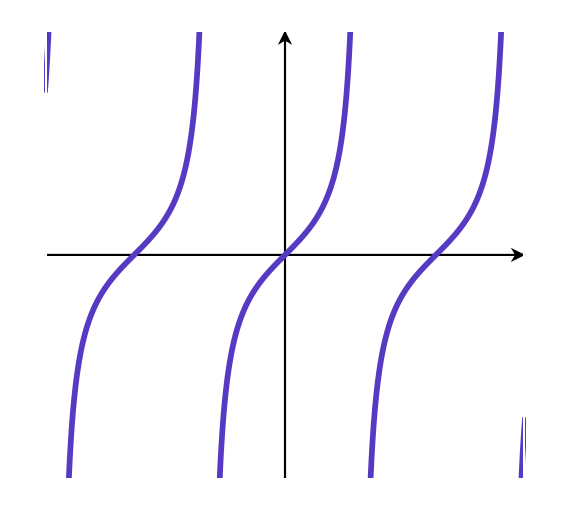

 $y = \tan(x)$ 

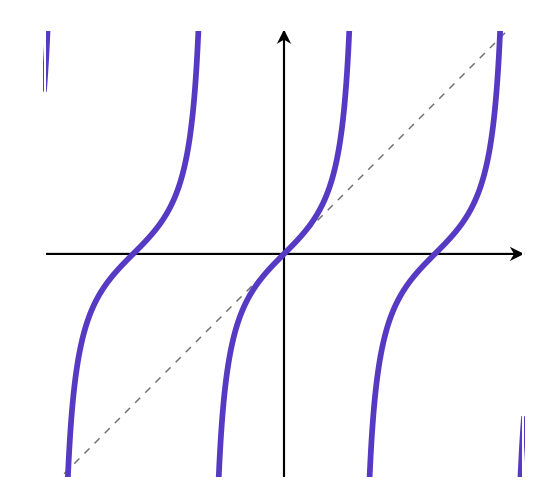

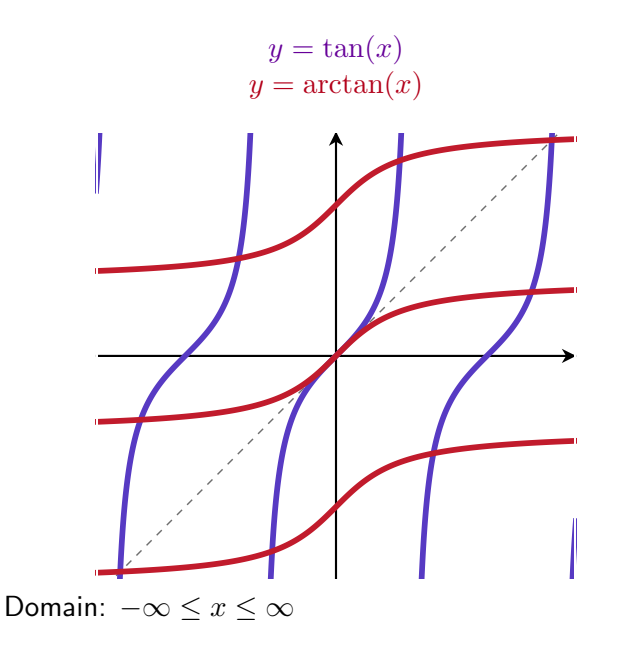

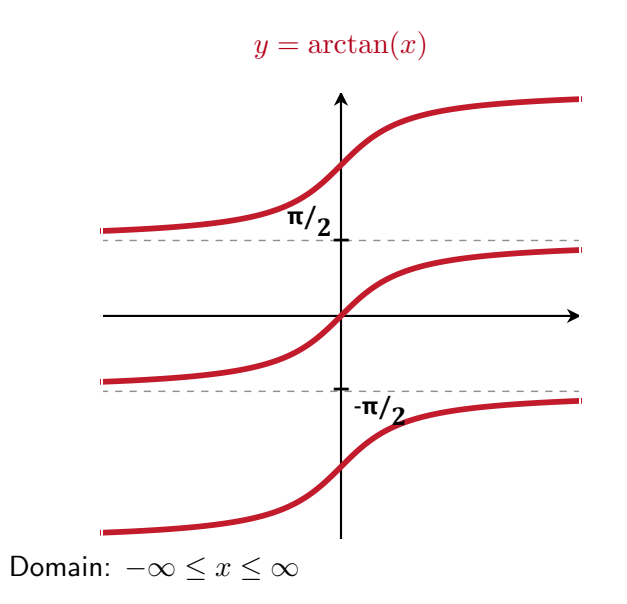

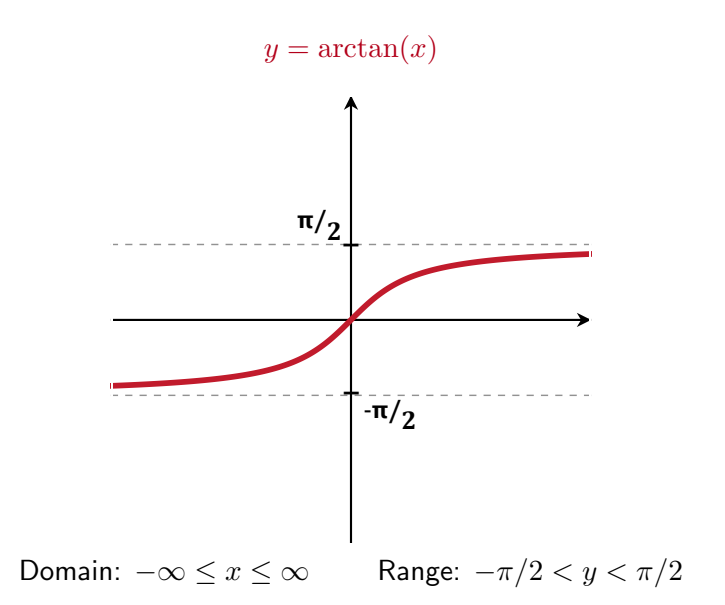

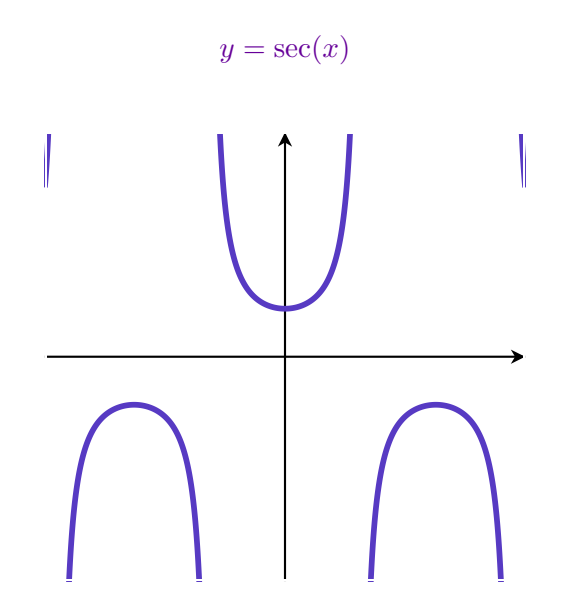

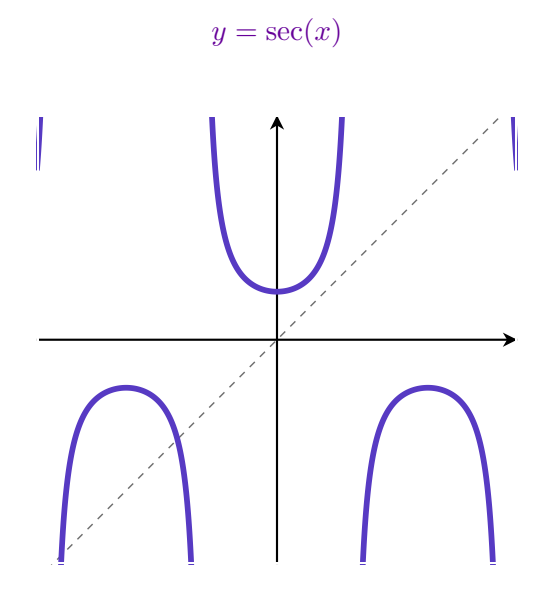

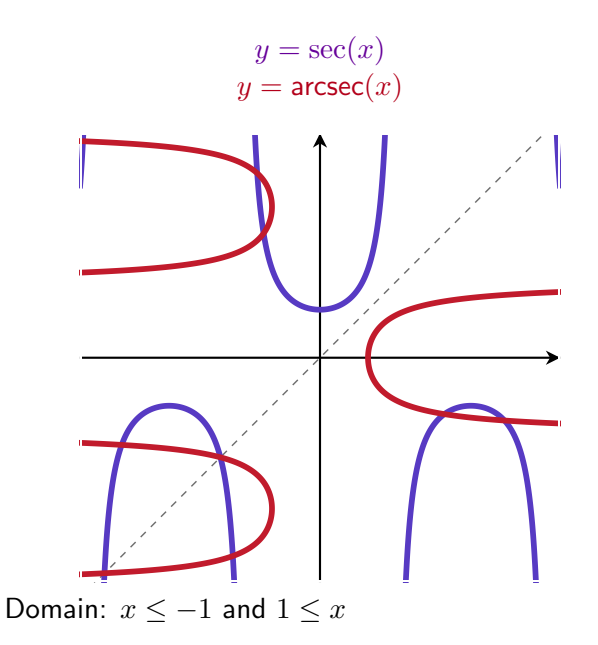

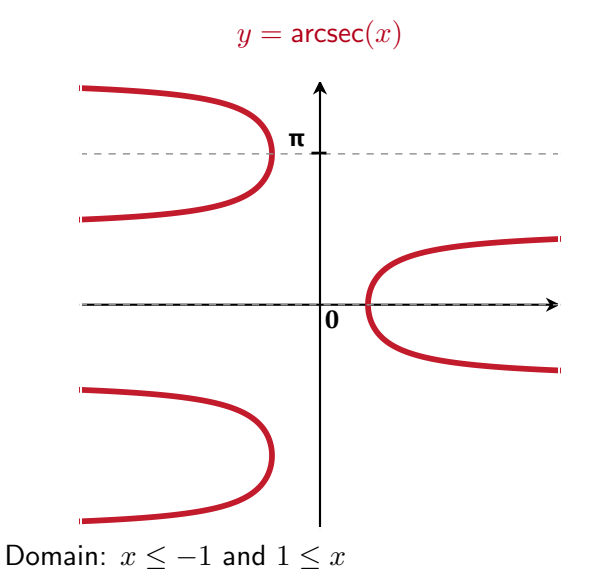

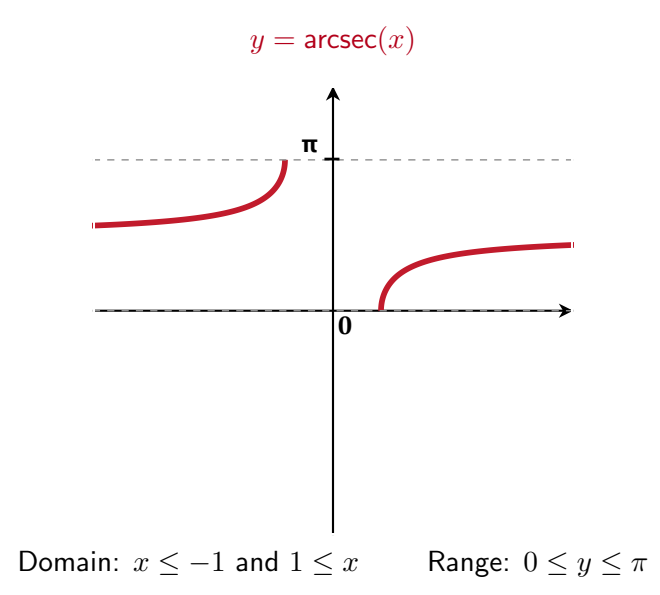

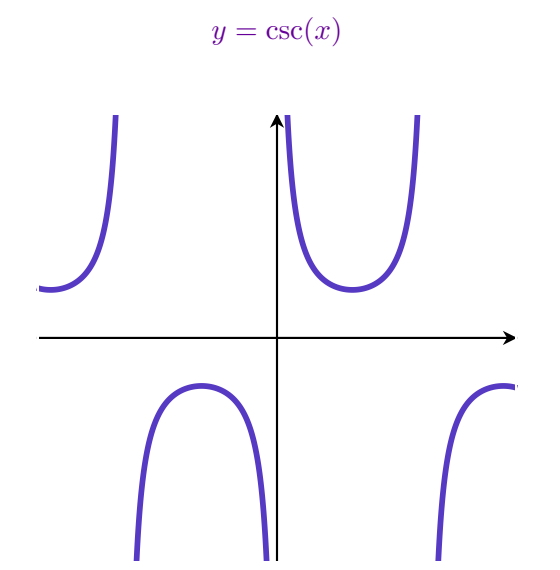

 $y = \csc(x)$ 

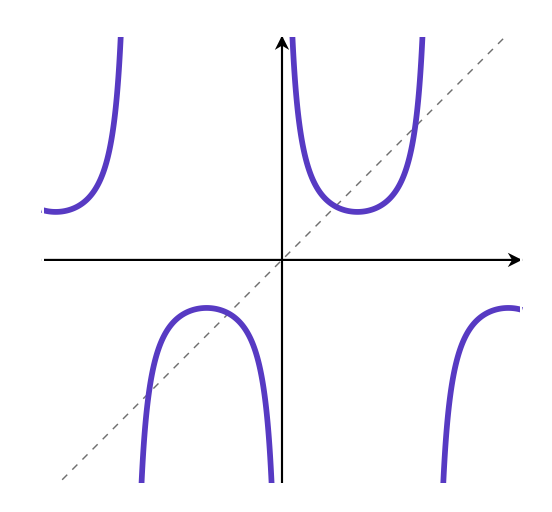

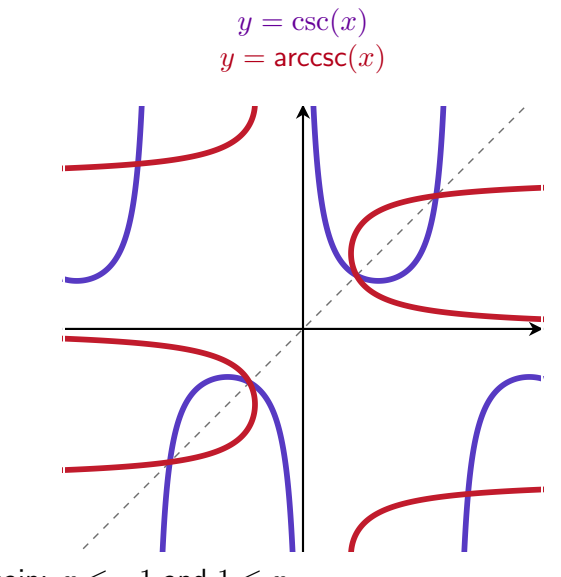

Domain:  $x \le -1$  and  $1 \le x$ 

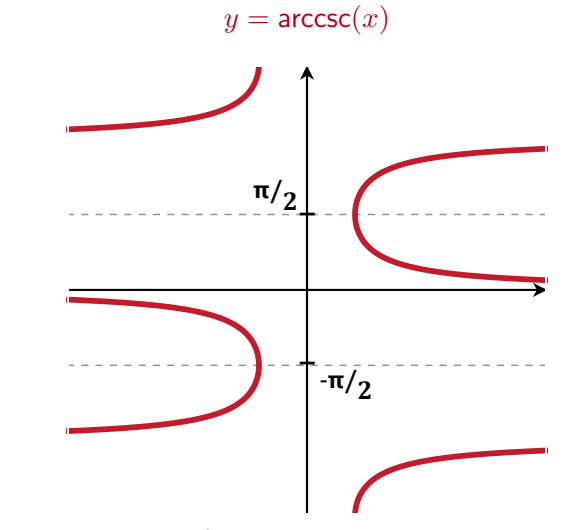

Domain:  $x \le -1$  and  $1 \le x$ 

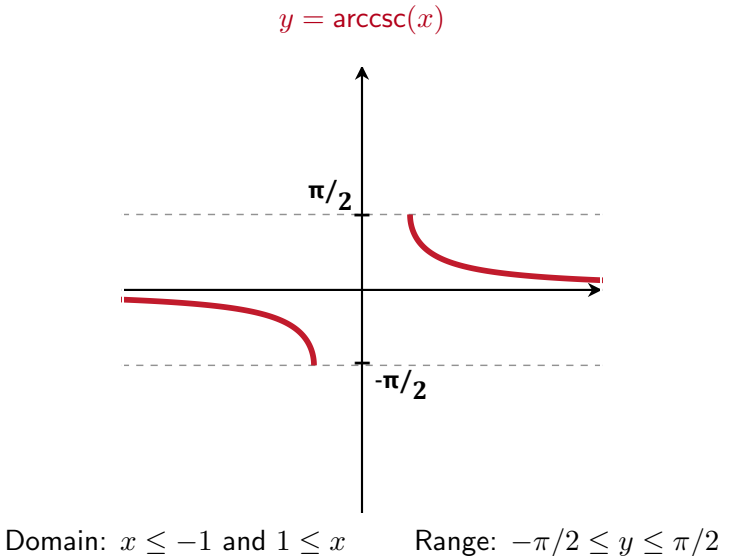

 $y = \cot(x)$ 

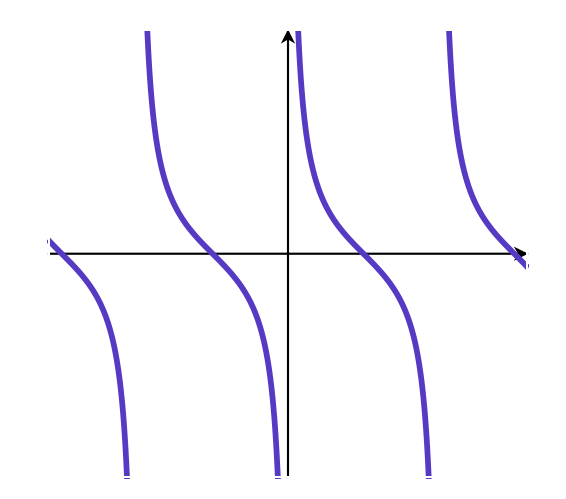

 $y = \cot(x)$ 

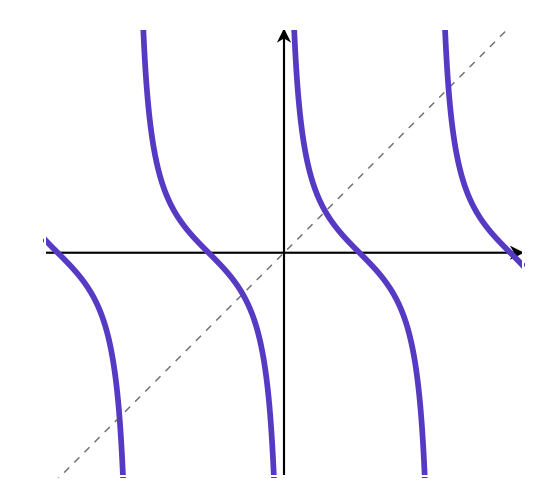

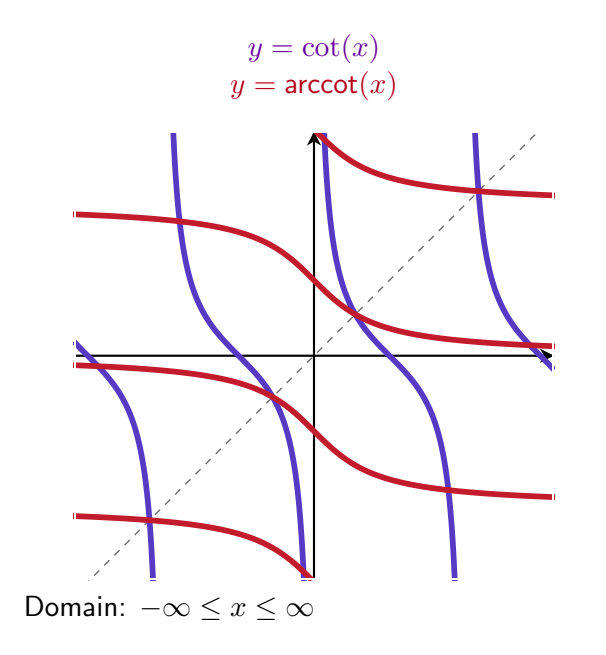

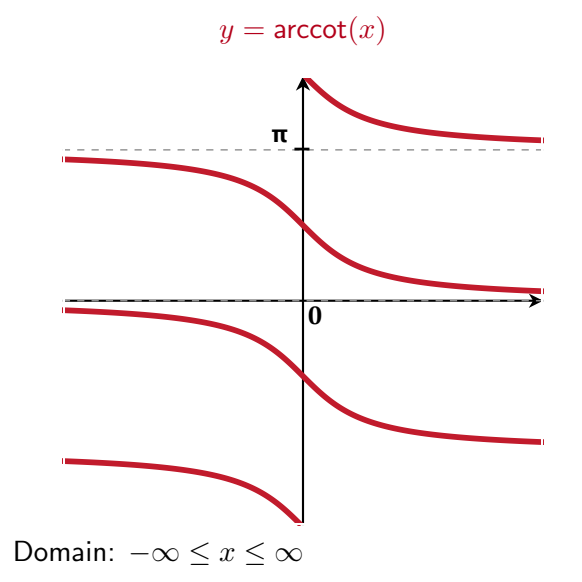

 $y = \operatorname{arccot}(x)$ 

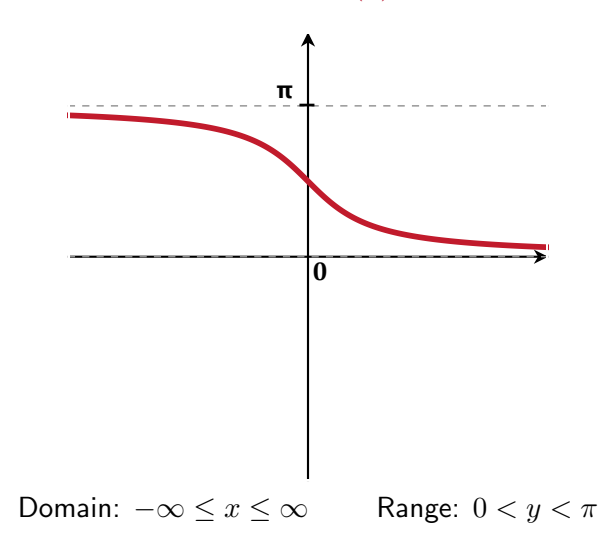

#### Graphs

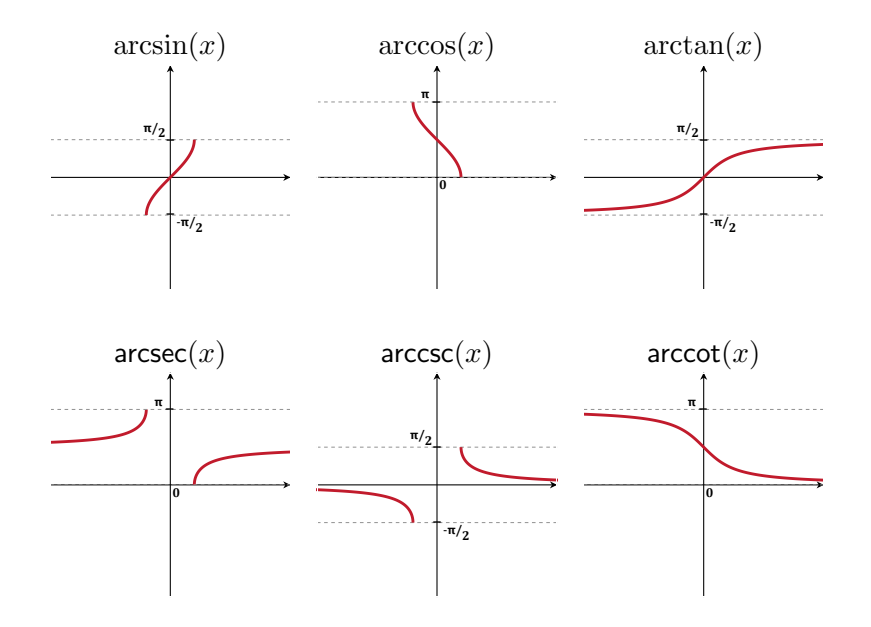

If 
$$
y = \arcsin(x)
$$
 then  $x = \sin(y)$ .

If 
$$
y = \arcsin(x)
$$
 then  $x = \sin(y)$ .

Take 
$$
\frac{d}{dx}
$$
 of both sides of  $x = \sin(y)$ :

If 
$$
y = \arcsin(x)
$$
 then  $x = \sin(y)$ .

Take 
$$
\frac{d}{dx}
$$
 of both sides of  $x = \sin(y)$ :  
\nLeft hand side:  $\frac{d}{dx}x = 1$   
\nRight hand side:  $\frac{d}{dx}\sin(y) = \cos(y) * \frac{dy}{dx} = \cos(\arcsin(x)) * \frac{dy}{dx}$ 

If 
$$
y = \arcsin(x)
$$
 then  $x = \sin(y)$ .

Take 
$$
\frac{d}{dx}
$$
 of both sides of  $x = \sin(y)$ :  
\nLeft hand side:  $\frac{d}{dx}x = 1$   
\nRight hand side:  $\frac{d}{dx}\sin(y) = \cos(y) * \frac{dy}{dx} = \cos(\arcsin(x)) * \frac{dy}{dx}$   
\nSo  $\frac{dy}{dx} = \frac{1}{\cos(\arcsin(x))}$ .

### You try:

Use implicit differentiation to calculate the derivatives of

- 1.  $arccos(x)$
- 2.  $arctan(x)$

Use the rule

$$
d_x f^{-1}(x) = \frac{1}{f'(f^{-1}(x))}
$$

to check your answers, and then to calculate the derivatives of the other inverse trig functions:

- 1.  $\frac{d}{dx}$  arcsec $(x)$
- 2.  $\frac{d}{dx}$ arccsc $(x)$
- 3.  $\frac{d}{dx}$ arccot $(x)$

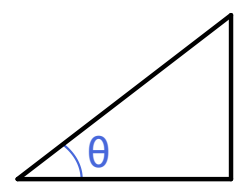

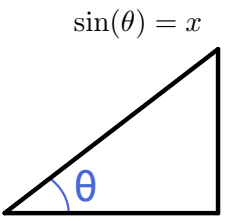

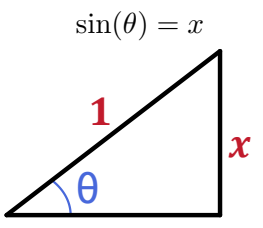

! Key: This is a simple triangle to write down whose angle  $\theta$  has  $sin(\theta) = x$ 

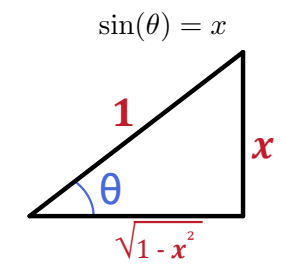

Key: This is a simple triangle to write down whose angle  $\theta$  has  $sin(\theta) = x$ 

$$
a^2 + x^2 = 1^2 \Rightarrow a = \sqrt{1 - x^2}
$$

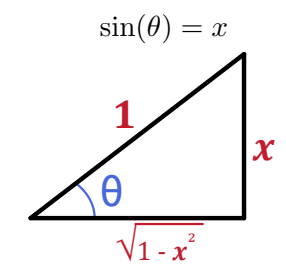

Key: This is a simple triangle to write down whose angle  $\theta$  has  $sin(\theta) = x$ 

$$
a2 + x2 = 12 \Rightarrow a = \sqrt{1 - x2}
$$
  
So 
$$
\cos(\theta) = \sqrt{1 - x2}/1
$$

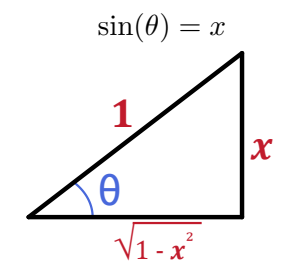

Key: This is a simple triangle to write down whose angle  $\theta$  has  $sin(\theta) = x$ 

$$
a2 + x2 = 12 \Rightarrow a = \sqrt{1 - x2}
$$
  
So 
$$
\cos(\theta) = \cos(\arcsin(x)) = \sqrt{1 - x2}/1
$$

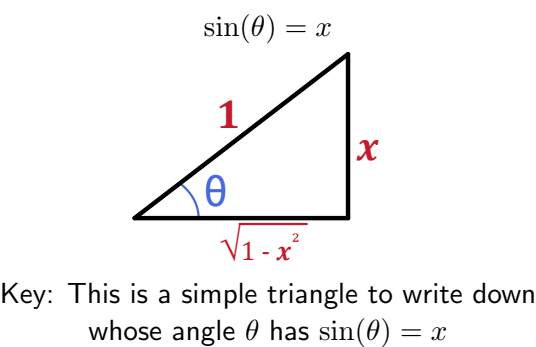

$$
a^{2} + x^{2} = 1^{2} \Rightarrow a = \sqrt{1 - x^{2}}
$$
  
So 
$$
\cos(\theta) = \cos(\arcsin(x)) = \sqrt{1 - x^{2}}/1
$$
  
So 
$$
\frac{d}{dx} \arcsin(x) = \frac{1}{\cos(\arcsin(x))} = \boxed{\frac{1}{\sqrt{1 - x^{2}}}}.
$$

Calculating  $\frac{d}{dx} \arctan(x)$ .

We found that

$$
\frac{d}{dx}\arctan(x) = \frac{1}{\sec^2(x)} = \left(\frac{1}{\sec(x)}\right)^2
$$

Simplify this expression using

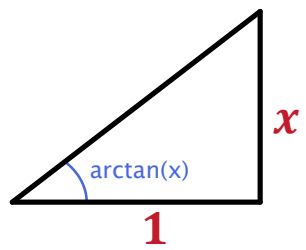

Practice later: To simplify the rest, use the triangles

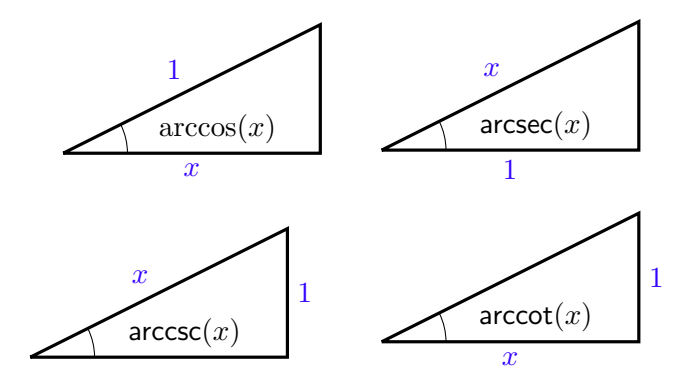

Practice later: To simplify the rest, use the triangles

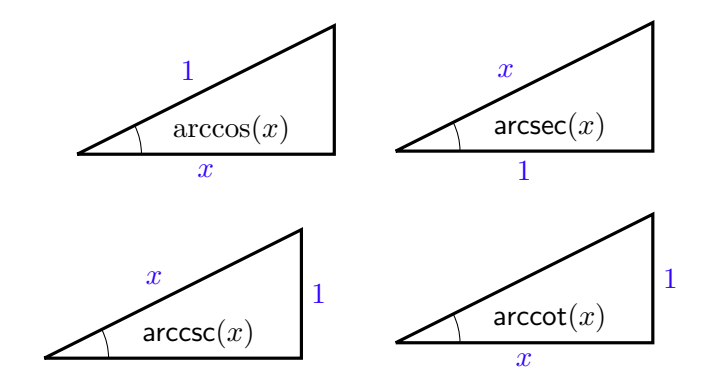

Answers:

$$
\frac{d}{dx}\arcsin(x) = -\frac{d}{dx}\arccos(x) = \frac{1}{\sqrt{1-x^2}}
$$

$$
\frac{d}{dx}\arctan(x) = -\frac{d}{dx}\arccot(x) = \frac{1}{1+x^2}
$$

$$
\frac{d}{dx}\arccsc(x) = -\frac{d}{dx}\arccsc(x) = \frac{1}{|x|\sqrt{x^2-1}}
$$

You try:

Use the fact that  $\frac{d}{dx} \arctan(x) = \frac{1}{1+x^2}$  to calculate the following:

1. 
$$
\frac{d}{dx} \arctan(\ln(x))
$$

2. 
$$
\int \frac{1}{1+x^2} dx
$$
  
3. 
$$
\int \frac{1}{9+x^2} dx
$$
  
4. 
$$
\int \frac{1}{(1+x)\sqrt{x}} dx
$$